**EQMS Lite Скачать бесплатно [32|64bit]**

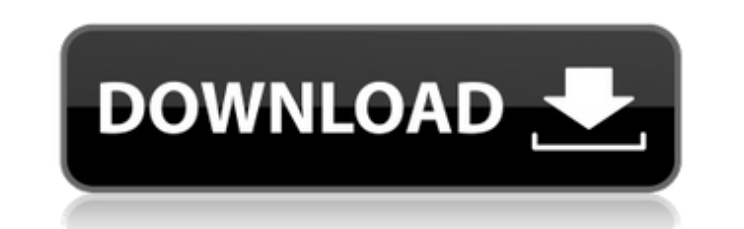

EQMS Lite Torrent Download — это финансовое и бизнес-приложение для Windows, цель которого — помочь вам хранить информацию о деталях продукта и отслеживать потенциальных клиентов, последующие действия и закрытия. Он разработан специально для частных лиц и малого бизнеса, поскольку представляет собой компактную версию полнофункциональной CRM-системы. Мастер запуска Вы можете положиться на пошаговый подход к настройке начальных параметров. Инструмент позволяет вам предоставлять данные о названиях продуктов и определять дальнейшие действия по вашим запросам (например, телефон, почта, факс). Пароль: забыл пароль? Это даст вам пароль для доступа к странице входа в EQMS Lite Serial Key. Зачем мне регистрироваться? Загрузка бесплатной ознакомительной версии EQMS Lite — единственный способ протестировать продукт. Вы можете загрузить бесплатную ознакомительную версию EQMS Lite здесь. Вам нужно будет предоставить нам адрес электронной почты и пароль для доступа к приложению. Адрес электронной почты не будет опубликован и будет использоваться только для связи с вами с информацией о загрузке бесплатной пробной версии программного обеспечения. Адрес электронной почты не будет использоваться для каких-либо других целей. Как только вы загрузите пробную версию EQMS Lite, загрузчик отправит вам электронное письмо с подробностями. Затем вы должны принять положения и условия, лицензионное соглашение и, в частности, следующий абзац: «Вам не разрешается передавать или каким-либо образом предоставлять программное обеспечение третьей стороне». Загрузчик не будет отправлять вам никакой другой информации. Кроме того, я пытался зарегистрироваться, но не получил подтверждения. После того, как я перепроверил электронную почту и посмотрел папку со спамом, я получил сообщение от EQMS Lite, в котором говорится: «Спасибо за ваше электронное письмо, я получил его! По этой причине мы отправили вам электронное письмо. -письмо с подтверждением." Включить/выключить EQMS Lite EQMS Lite не имеет панели инструментов, где вы можете изменить свои настройки или

просмотреть отчеты, поэтому вы не сможете найти выход из ситуации.Например, вы не можете перейти на платную панель управления учетной записью и изменить подписку на своих клиентов или поставщиков. Включение/выключение EQMS Lite на вашем ПК Единственный способ получить доступ к Центру управления EQMS Lite — использовать клавишу «C» на клавиатуре вашего ПК. Центр

## управления — это место

**EQMS Lite License Keygen [Latest 2022]**

· Лучшее в своем классе CRM-приложение для малого бизнеса · Очень простая в использовании EQMS Lite CRM может быть установлена и... EQMS Lite — это финансовое и бизнес-приложение для Windows, цель которого — помочь вам хранить информацию о деталях продукта и отслеживать потенциальных клиентов, последующие действия и закрытия. Он разработан специально для частных лиц и малого бизнеса, поскольку представляет собой компактную версию полнофункциональной CRM-системы. Мастер запуска Вы можете положиться на пошаговый подход к настройке начальных параметров. Инструмент позволяет вам предоставлять данные о названиях продуктов и определять дальнейшие действия по вашим запросам (например, телефон, почта, факс). Описание EQMS Lite: · Лучшее в своем классе CRM-приложение для малого бизнеса · Очень простая в использовании EQMS Lite CRM может быть установлена и... My Python CRM — это проектный инструмент, позволяющий систематизировать бизнес-процессы в данных. Программа использует актуальную историю проекта, что невероятно полезно в любой ситуации, когда требуется информация о проекте. My Python CRM — это проектный инструмент, позволяющий систематизировать бизнес-процессы в данных. Программа использует актуальную историю проекта, что невероятно полезно в любой ситуации, когда требуется информация о проекте. Sitemap Generator — это простое в использовании и интуитивно понятное веб-приложение, которое создает карту сайта для домена или отдельного веб-сайта. Программа предоставляет вам удобное окно поиска по ключевым словам, которое поможет вам легко найти определенный контент. Вы также можете использовать панель инструментов и ее функции поиска, чтобы копнуть глубже. Sitemap Generator — это простое в использовании и интуитивно понятное вебприложение, которое создает карту сайта для домена или отдельного веб-сайта. Программа предоставляет вам удобное окно поиска по ключевым словам, которое поможет вам легко найти определенный

контент. Вы также можете использовать панель инструментов и ее функции поиска, чтобы копнуть глубже. MuckWin — это простая в использовании CRM для маркетинга небольших продуктов.Он способен отслеживать и анализировать информацию о продажах, клиентах и потенциальных клиентах. Программное обеспечение предназначено для того, чтобы все было организовано и предоставляло вам

преимущества профессиональной CRM-системы без затрат и накладных расходов. MuckWin — это простая в использовании CRM для маркетинга небольших продуктов. Он способен отслеживать и анализировать информацию о продажах, клиентах и потенциальных клиентах. Программное обеспечение предназначено для того, чтобы все было организовано и предоставляло вам преимущества профессиональной CRM-системы без затрат и накладных расходов. Т 1709e42c4c

**EQMS Lite [Latest-2022]** 

**What's New in the EQMS Lite?** 

Источник данных EQMS Lite помогает вам создавать свои маркетинговые кампании, используя широкий спектр данных о продуктах и их конкурентах, цене продукта, демографической, географической и поведенческой информации о желаемом клиенте. У вас есть доступ к базе данных стороннего сервиса, например компании, которая собирает данные о товаре с Amazon, eBay, Google и других. Этот инструмент также содержит данные от ведущих поисковых систем, таких как Yahoo или Google, и от ведущих брокеров по недвижимости. Мощная функция экспорта позволяет отправлять данные в вашу любимую программу CRM или ERP. Обеспечивается полный контроль над данными. Вы можете: Покажите имена ваших контактов и их профиль. Добавляйте и изменяйте записи продуктов. Настройте свои источники, чтобы предоставлять собственную информацию и объединять ее с данными. Изменить источники Источники данных EQMS Lite: поиск Гугл поиск Yahoo Поиск на Wikipedia.org SEO eBay Майкрософт В сети Социальная сеть Фейсбук Твиттер Google+ LinkedIn Скайп красноперка Realtor.com Гейко Эквифакс Потребительские отчеты АОЛ Визг Бинг из уст в уста Направления LinkedIn Adobe Амазонка Отзывы айфон Андроид Авис Лучшая покупка Волмарт Хилтон Хаятт хоббит Награды Если вы владелец бизнеса или фрилансер, программное обеспечение позволяет хранить важные данные обо всех ваших клиентах. Поскольку вы можете импортировать и экспортировать данные в различные приложения CRM и ERP, вы можете перемещать информацию в облако, например Dropbox, или в электронные таблицы Excel. EQMS Lite предоставляет функциональные возможности, позволяющие вашим клиентам и заказчикам связываться с вами: Списки адресов электронной почты Телефонная книга смс Скайп Эфирное время Твиттер Социальная сеть Фейсбук LinkedIn Блог Google+ Вы также можете составить список дел или установить напоминания, чтобы связаться с рефералами и родственниками вашего клиента. В EQMS

Lite представлены следующие дополнительные параметры: Мой счет Стартовый экран приложения позволяет установить персональные настройки. Вы можете настроить внешний вид приложения, отображать любимые новости

Pentium 3 или выше 128 МБ ОЗУ Windows 95 или выше Монтаж: Основные инструкции по установке: Полностью распакуйте папку установки в ту же директорию, что и папка с игрой. Запустите игру и следуйте инструкциям в главном меню. После завершения игры может потребоваться перезагрузка. Дополнительные инструкции по установке: Полностью распакуйте папку установки в ту же директорию, что и папка с игрой. Запустите игру и следуйте инструкциям в главном меню. После

Related links: